## Руководства пользователя

В настоящее время поставка Платформы ITRIUM осуществляется [в](https://www.itrium.ru/news/itrium_licence)  [ограниченном режиме,](https://www.itrium.ru/news/itrium_licence) осуществляется поддержка уже установленных версий.

Для оснащения объектов мы предлагаем новую универсальную платформу для решения задач комплексной безопасности — [Платформу НЕЙРОСС](https://support.itrium.ru/display/neyross) . При необходимости, обеспечиваем помощь в осуществлении перехода.

Для загрузки PDF-документа откройте контекстное меню на ссылке PDF в правой колонке и выберите пункт Сохранить ссылку как...

## Общие сведения

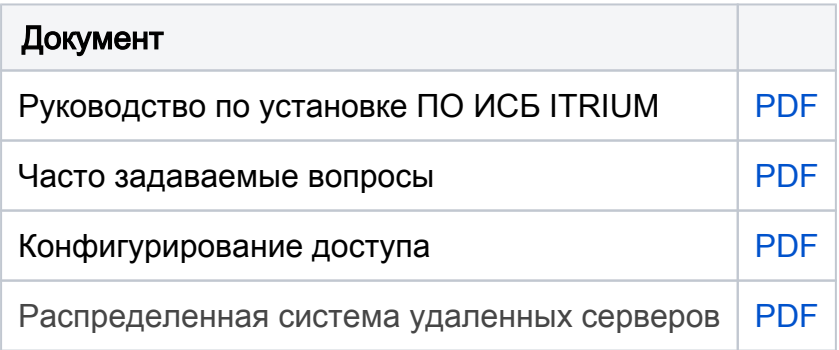

## Компоненты платформы

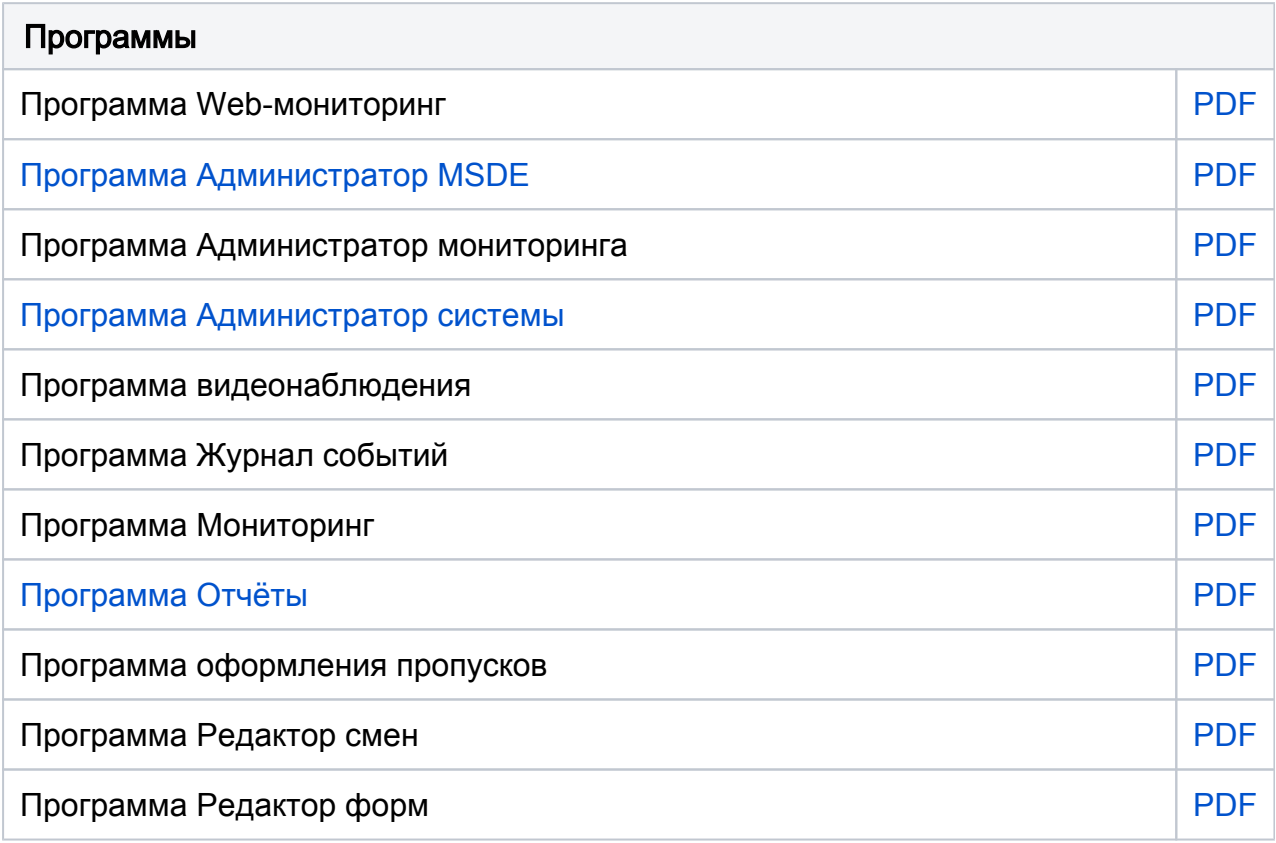

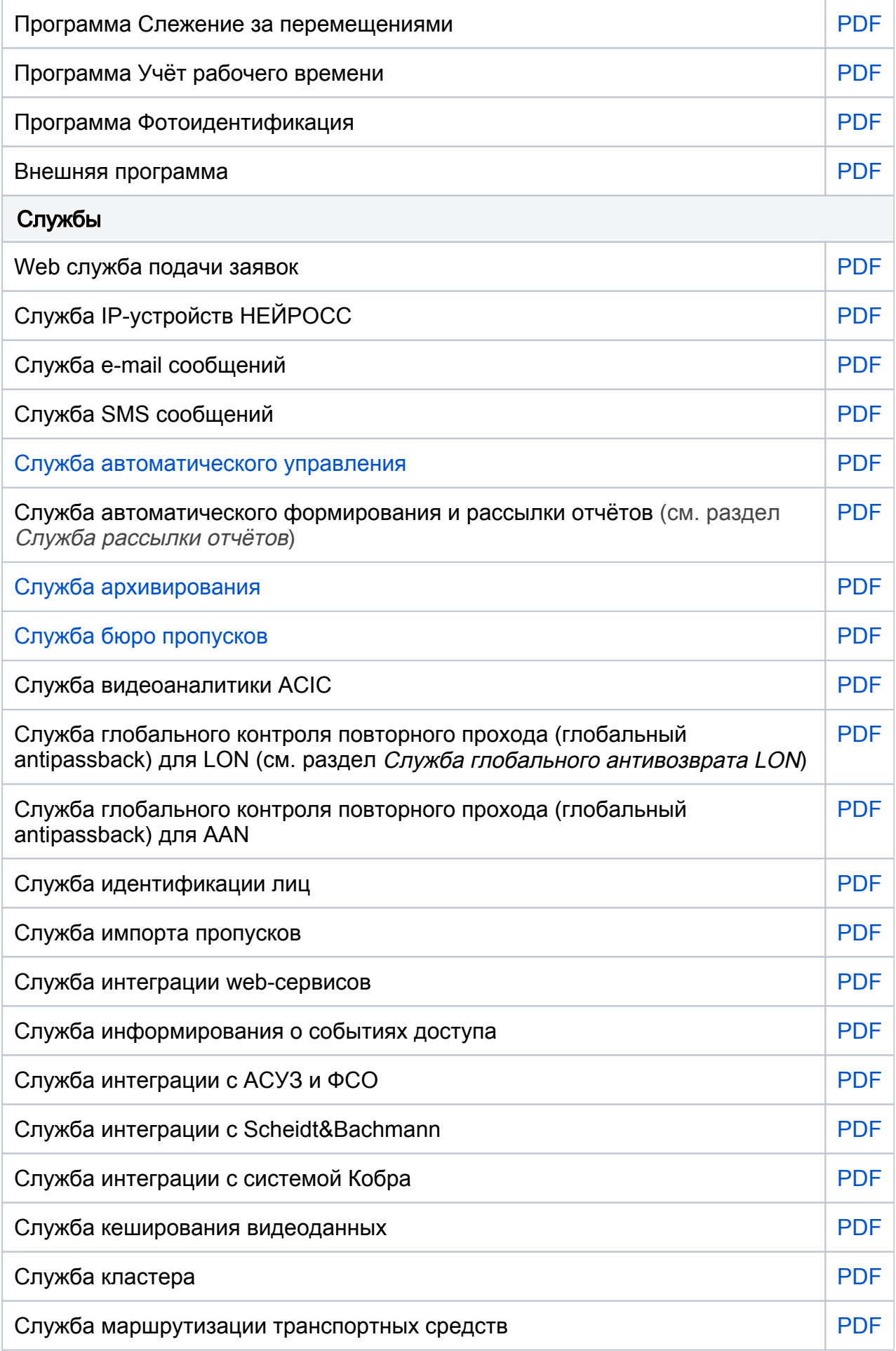

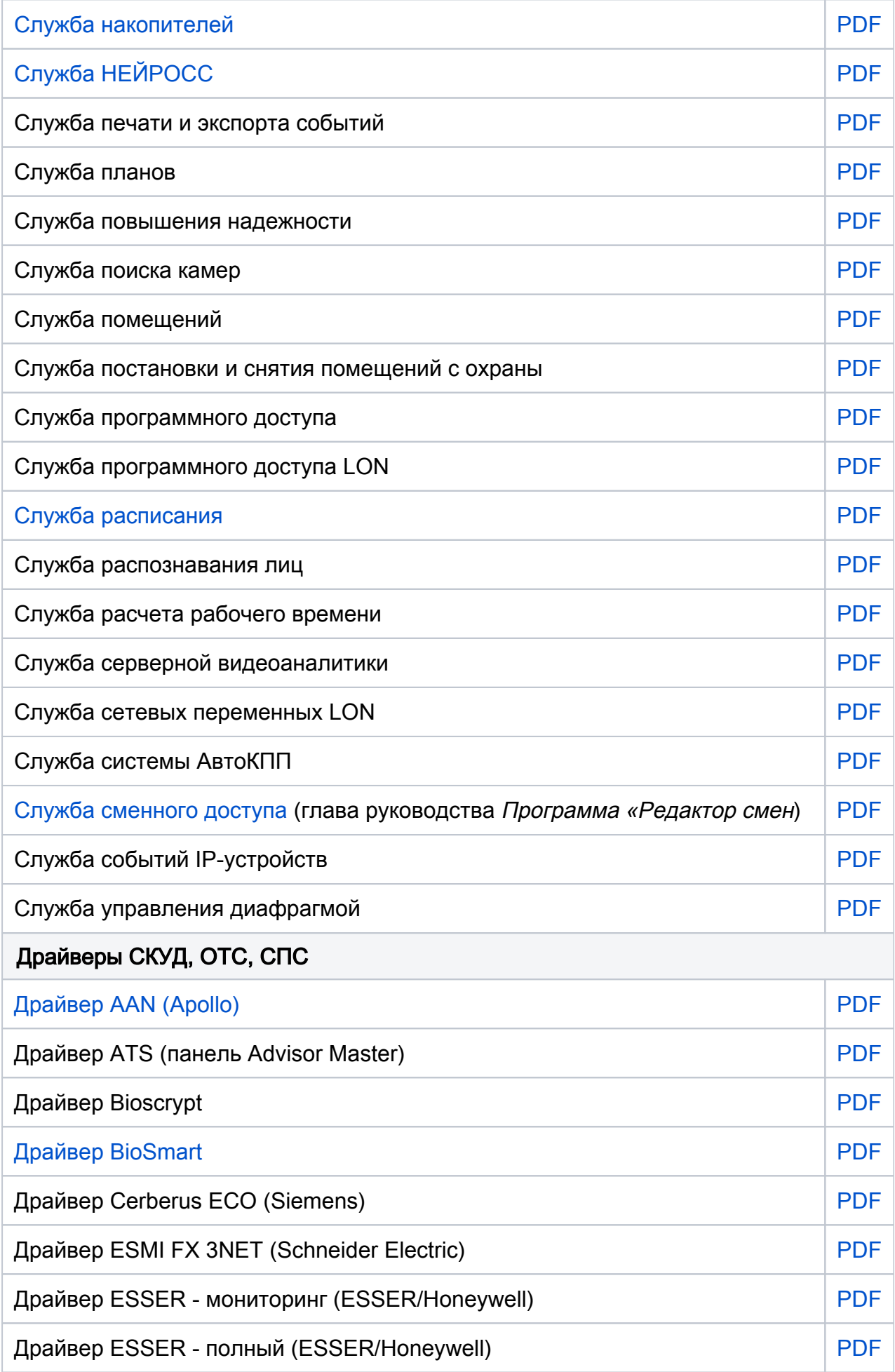

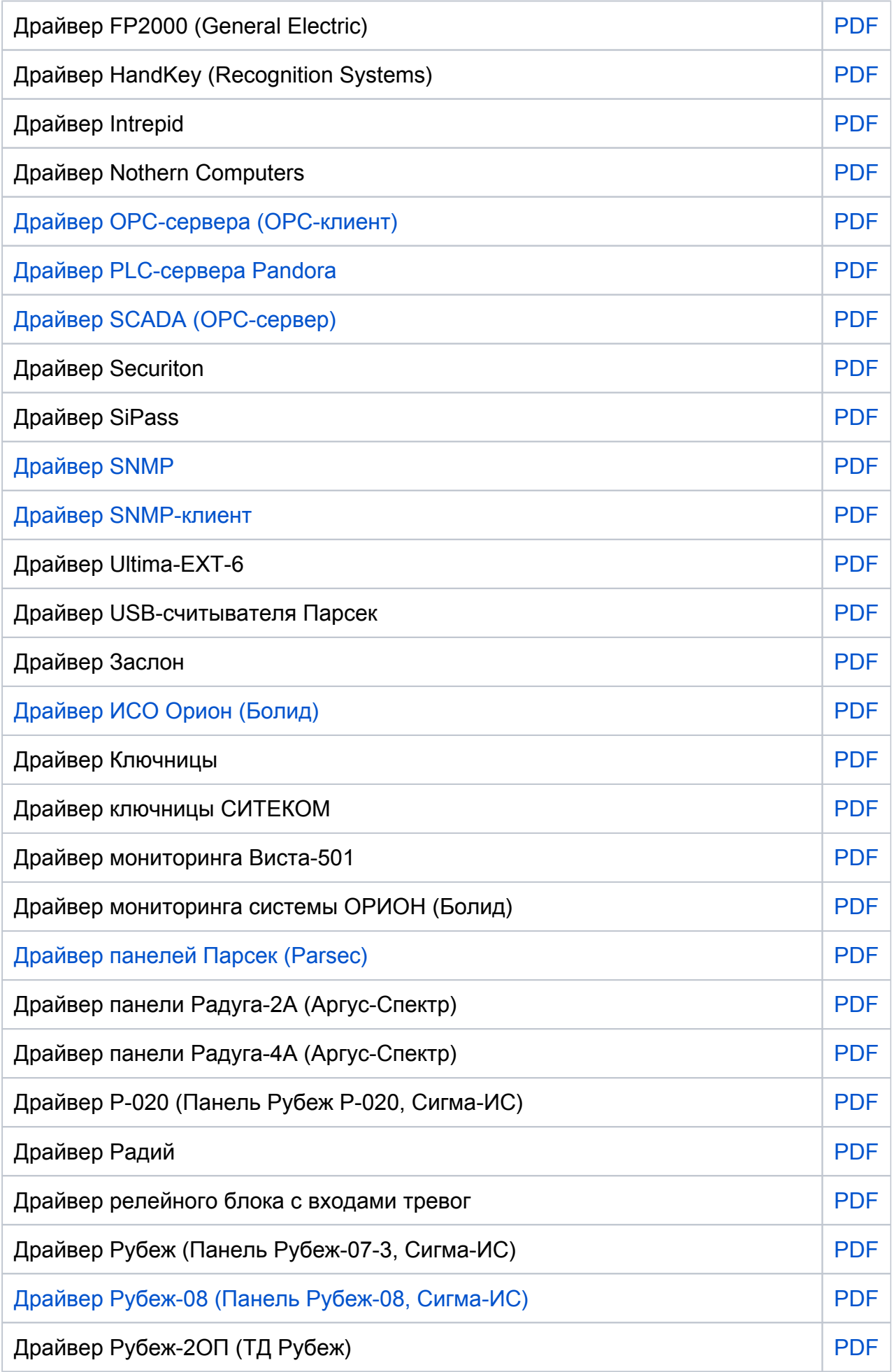

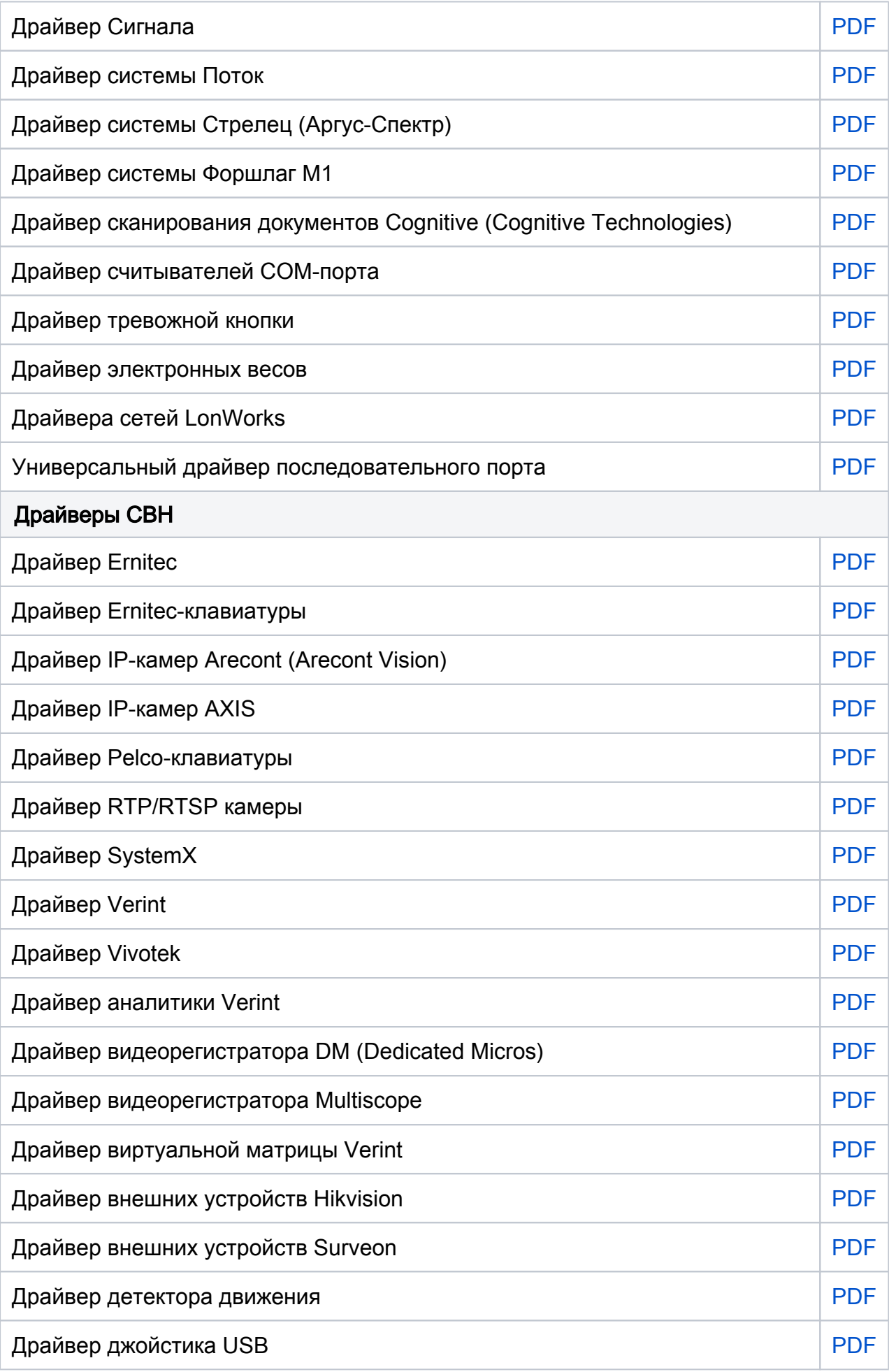

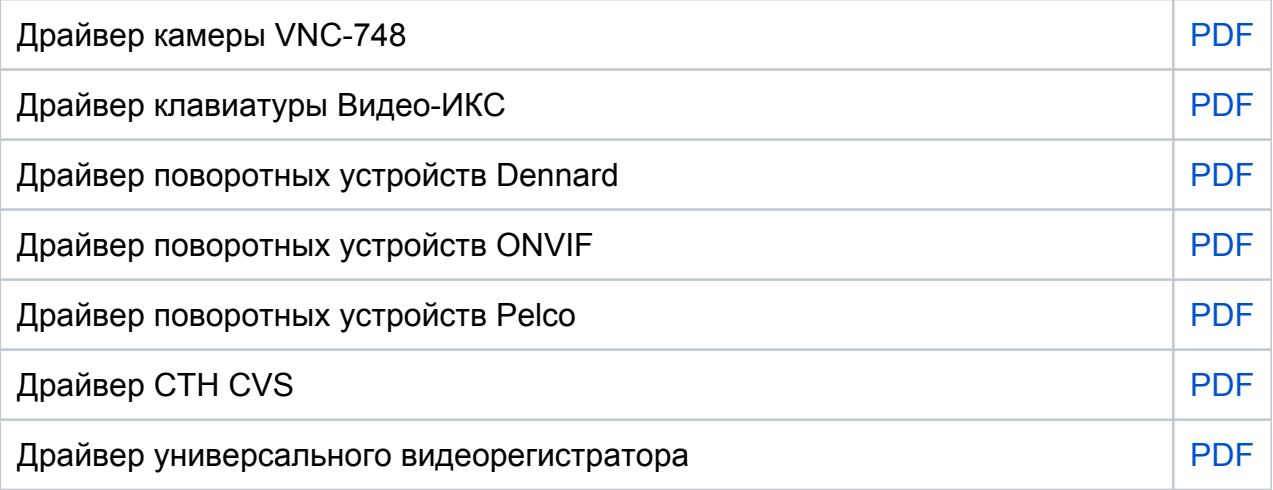